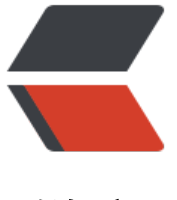

链滴

# Dom4j [解析 构](https://ld246.com)建 XML

作者: kevin2020

- 原文链接:https://ld246.com/article/1513268653442
- 来源网站: [链滴](https://ld246.com/member/kevin2020)
- 许可协议:[署名-相同方式共享 4.0 国际 \(CC BY-SA 4.0\)](https://ld246.com/article/1513268653442)

```
Dom4j是XML常用解析方式之一
性能 功能都很强大 简单介绍一下
```
## **Maven依赖(不用Maven可自行下载)**

```
 <dependencies>
   <dependency>
     <groupId>dom4j</groupId>
     <artifactId>dom4j</artifactId>
     <version>1.6.1</version>
   </dependency>
   <dependency>
     <groupId>jaxen</groupId>
     <artifactId>jaxen</artifactId>
     <version>1.1.6</version>
   </dependency>
 </dependencies>
```
上述配置中jaxen的包主要在使用Xpath时会被用到。

### **String XML互转**

```
SAXReader saxReader = new SAXReader(); 
Document document = saxReader.read(new ByteArrayInputStream(xml.getBytes()));
或
document = DocumentHelper.parseText(xml);
```
document.asXML();

#### **生成XML**

```
 Document document=DocumentHelper.createDocument();
 Element root=document.addElement("DATAINFOS");
 root.addAttribute("uuid", "当前批数据的uuid");
 Element dataInfoEle=root.addElement("DARAINFO");
 Element categoryCodeEle=dataInfoEle.addElement("CATEGORYCODE");
 Element categoryNameEle=dataInfoEle.addElement("CATEGORYNAME");
 Element uuidEle=dataInfoEle.addElement("UUID");
 Element lastModifyRecordTimeEle=dataInfoEle.addElement("LASTMODIFYRECORDTIME")
```

```
 categoryCodeEle.addAttribute("REMARK", "类别编码");
 categoryNameEle.addAttribute("REMARK", "类别名称");
 uuidEle.addAttribute("REMARK","UUID");
 lastModifyRecordTimeEle.addAttribute("REMARK", "上一次变更时间");
 lastModifyRecordTimeEle.addAttribute("STARTTIME", startTime);
 lastModifyRecordTimeEle.addAttribute("ENDTIME",endTime);
```

```
 categoryCodeEle.addText(categorycode);
 categoryNameEle.addText(categoryname);
 uuidEle.addElement(uuid);
```
 document.setXMLEncoding("UTF-8"); System.out.println(document.asXML()); return document.asXML();

思路生成根节点 逐个往下搭即可

#### **解析XML**

记住一下几个方法即可

Element root=document.getRootElement(); //获取根节点 root.elementText("CODE") //节点名取内容 root.element("CODE") //查找节点<br>root.getText() //获取节点内容 //获取节点内容 List<Element> dataList=ele.elements(); //当前节点下所有子节点

参考 https://www.cnblogs.com/nerxious/archive/2013/05/04/3060263.html